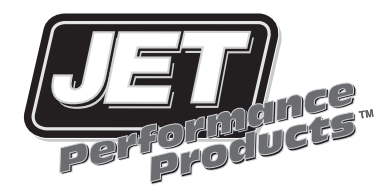

## **[Power Control](http://www.carid.com/performance-chips.html) Module**

## Installation Instructions

## **INSTALLATION PROCEDURES**

- 1. Disconnect negative battery cable.
- 2. Locate the stock ECM/Computer (see chart below)

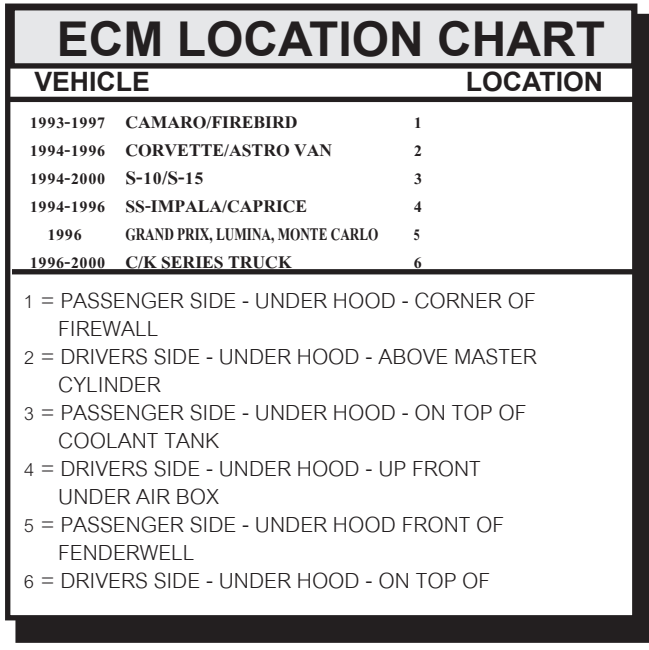

3. On some vehicles the ECM/Computer will have to be removed from its hold down bracket to access all of the factory wire harness connectors. On Camaro/Firebirds this will require removing two 10mm bolts on the hold bracket that retains the ECM/ Computer in the corner of the vehicle.

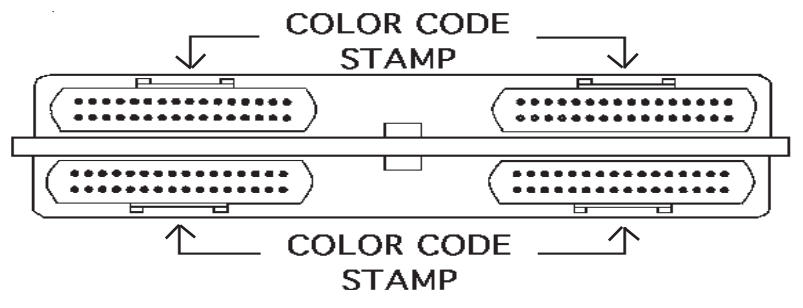

4. Notice on the ECM/Computer that each of the wire harness connectors is labeled with a separate color (ie: black, red, blue, white, etc.) This label may be stamped onto the metal housing of the ECM/Computer above where each wire harness connector plugs into the ECM/Computer.

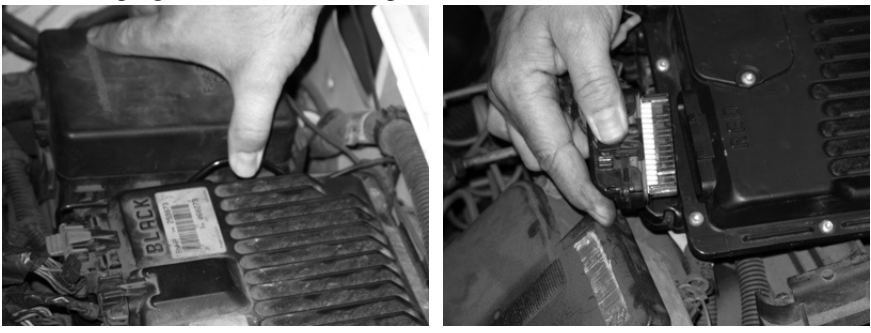

FIG. 1 FIG. 2

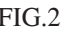

 On some vehicles the ECM/Computer will have to be removed from its hold down bracket(Fig.1) to access all of the factory wire harness connectors. On Camaro/ Firebirds this will require removing two 10mm bolts on the hold bracket that retains the ECM/Computer in the corner of the vehicle.

- 5. On Passenger Cars unplug the ECM/Computer harness labeled GRAY. On GM Trucks unplug the ECM/Computer harness labeled RED. (NOTE: on some vehicles you may have to unplug the wire harness connector from the ECM/Computer to identify its color label.
- 6. Plug the JET Power Control Module into the stock ECM/Computer where you unplugged the factory harness.(Fig.3)
- 7. Plug the factory harness into the JET Power Control Module.(Fig.4)

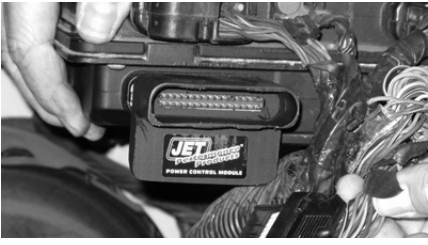

FIG. 3 FIG. 4

- 12. Reinstall the ECM/Computer into its original location, reattach any hold down hardware as was originally attached (ie: hold down bolts, etc.)
- 13. Start the vehicle and make sure the SERVICE ENGINE LIGHT IS NOT ON.
- 14. Go drive the vehicle and make sure everything is working properly!
- 15. IF NOT... CALL THE JET TECHNICAL LINE

In the event you have a problem with the JET PCM - try the following:

- 1. Disconnect the negative battery cable for 60 seconds reconnect and recheck.
- 2. Disconnect the factory harness to the ECM for 60 seconds reconnect and recheck.
- 3. Remove the module from the vehicle, verify that the problem is gone. Try re-isntalling the module, if the problem returns contact Jet tech line.